# API Design as if Unit Testing Mattered

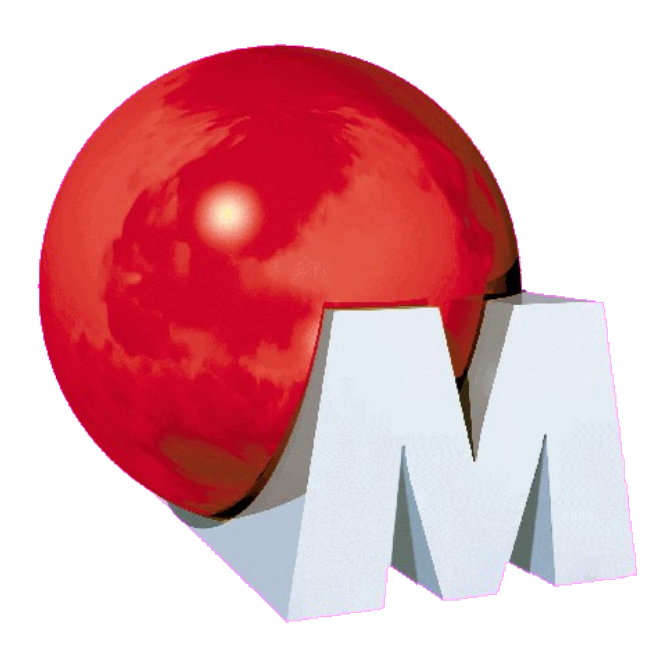

Michael Feathers Object Mentor, Inc Miami, FL mfeathers@objectmentor.com

- Problem: How do you gain control over code?
- Easy in pure code

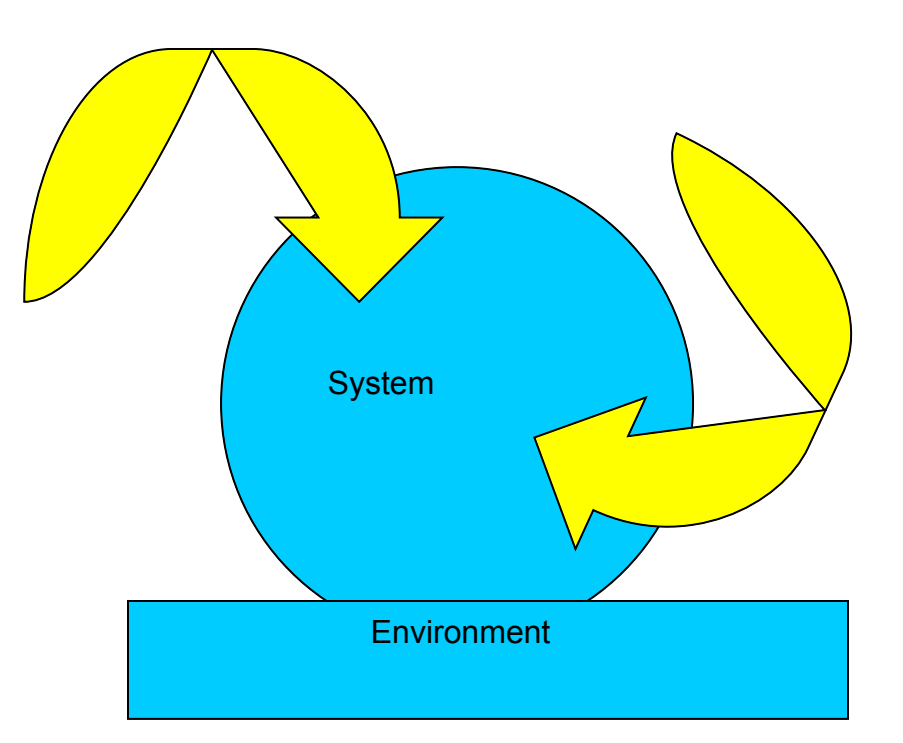

• What if the test points aren't accessible?

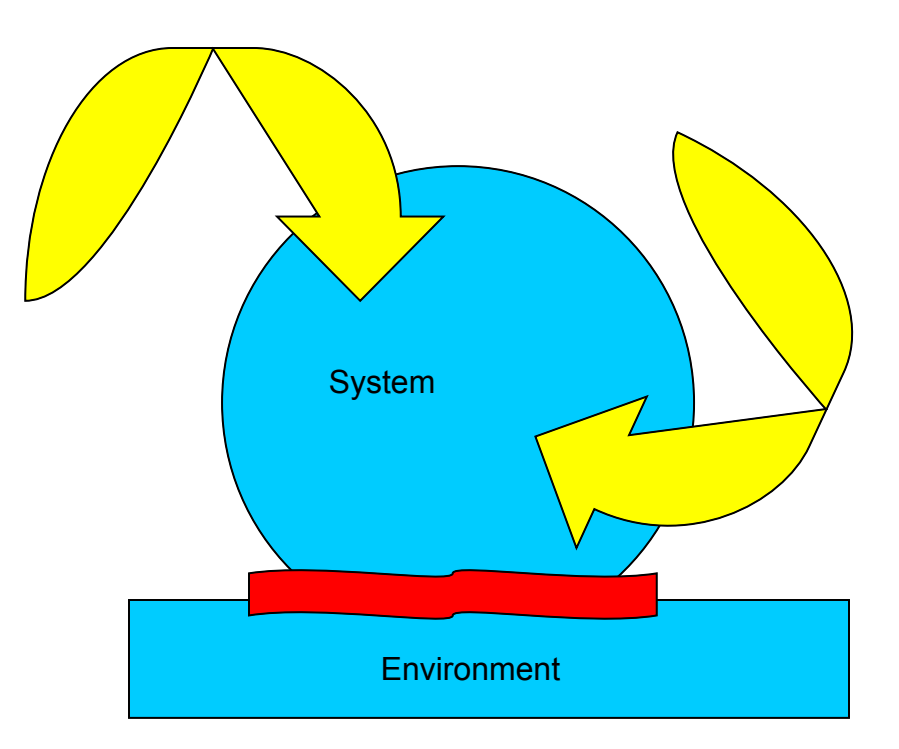

# Unit Testing meets API Design

- API Designers are among the most talented of developers.
- Why is it so hard to unit test code that **uses** contemporary APIs?

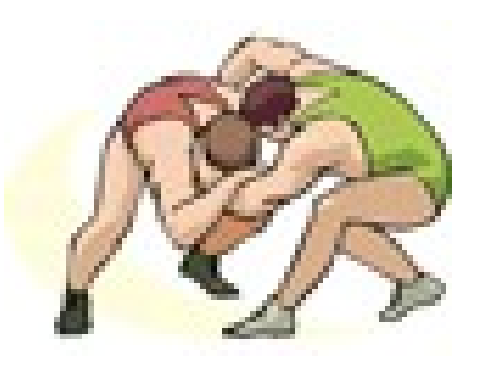

# Unit Testing meets API Design

- API Design
	- the art of creating interfaces that are useful to clients and extensible for future needs.
	- Not all code is API code
- Unit testing
	- testing a (small) portion of software independently of everything else.

# Unit Test Rules

#### *A test is not a unit test if:*

- **2. It talks to the database**
- **3. It communicates across the network**
- **4. It touches the file system**
- **5. It can't run correctly at the same time as any of your other unit tests**
- **6. You have to do special things to your environment (such as editing config files) to run it.**

*Tests that do these things aren't bad. Often they are worth writing, and they can be written in a unit test harness. However, it is important to be able to separate them from true unit tests so that we can keep a set of tests that we can run fast whenever we make our changes.*

## Agenda

- API Problems
- Dilemmas of API Development
- Tips and Tricks
- Language Design to the Rescue?
- What Are We Protecting, Really?

### Let's look through some code..

# API Anti-pattern: Private Implementer

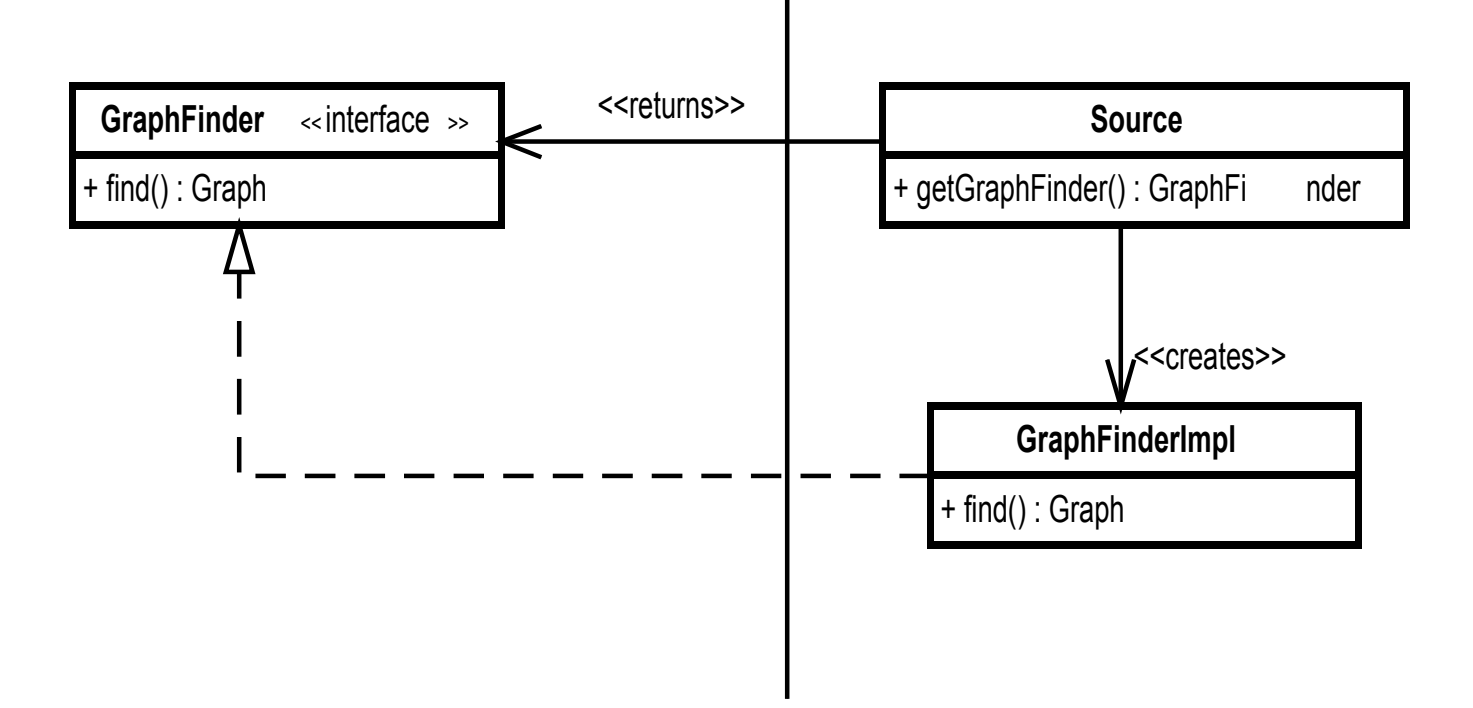

# API Anti-pattern: Partially Implemented Superclass

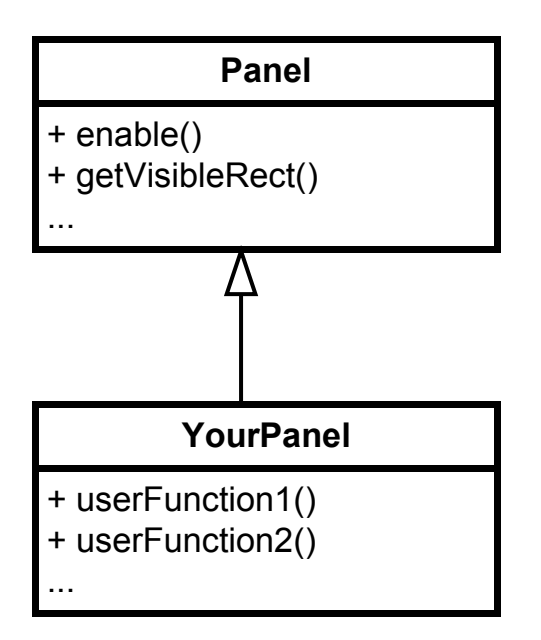

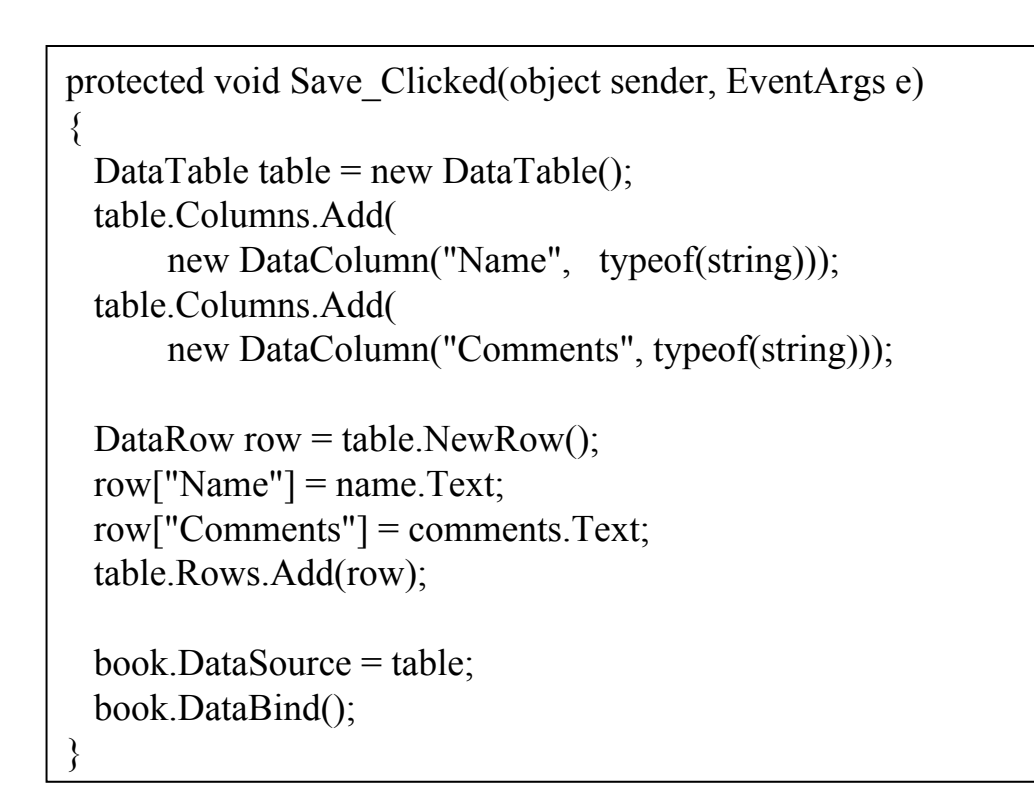

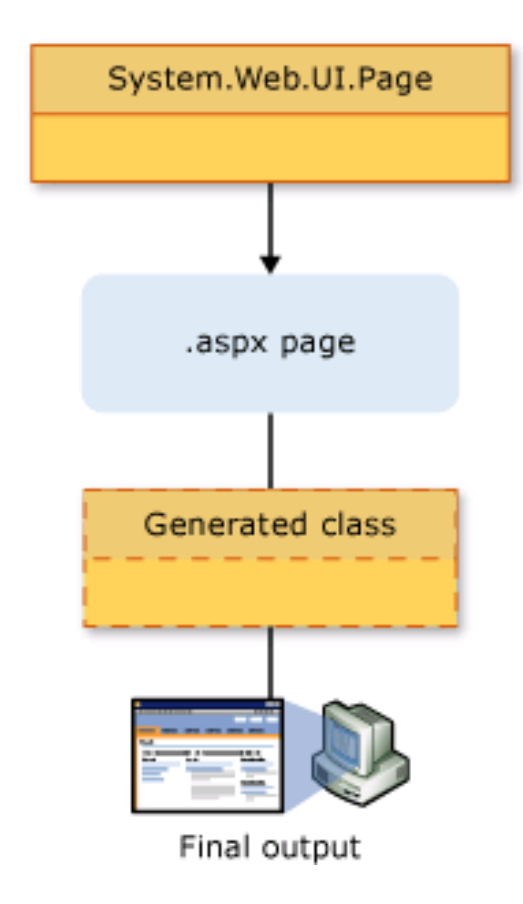

#### API Anti-pattern: Object Chain

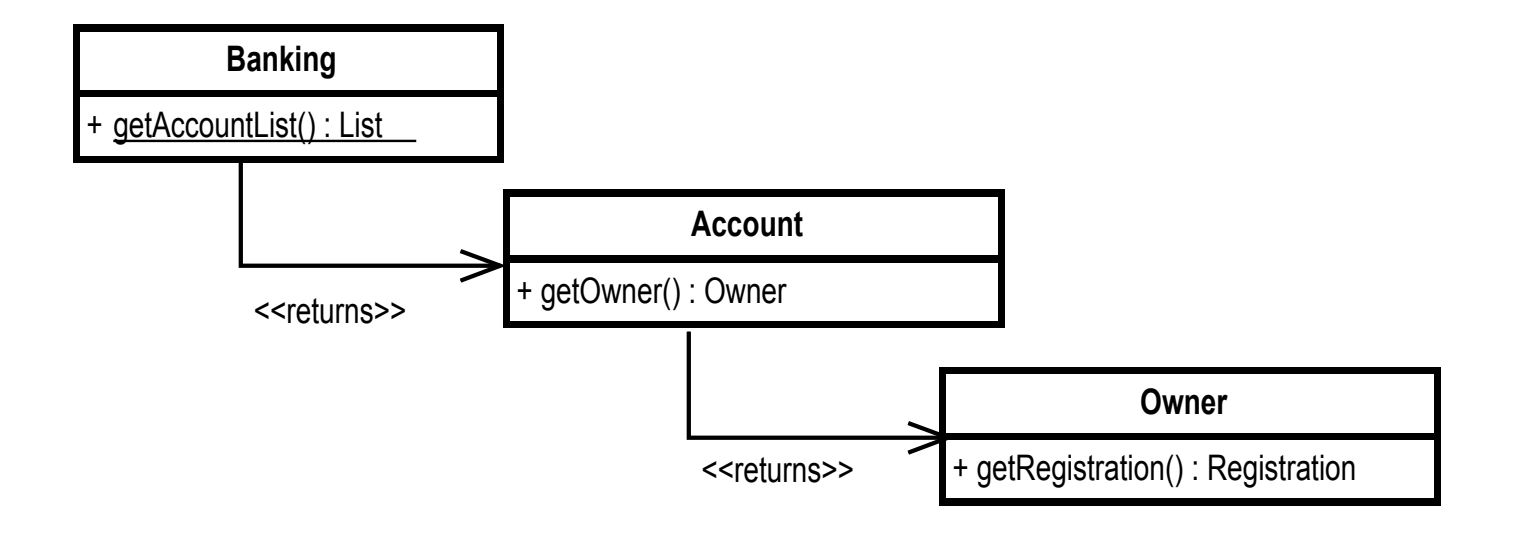

#### API Anti-pattern: Static Factory Method

#### **Socket**

- + makeServerSocket() : Socket
- + getInput() : Stream
- + bind(address) : void
- + getPort() : int

...

### API Anti-pattern: Irreplaceable and Untestable Behavior

```
void process(EventList& events) {
  for(EventList::iterator it = events.begin(); it != events.end(); ++it) {
     Event *event = *it:
     if (event->desc_tag == RD_TY) {
        ::stepper_write(event->range.next);
      } 
      else {
        motion_control_am.sendCommand(event->range.current_action);
      }
 } 
}
```
## API Development is tough work:

- APIs live forever
	- Mistakes live forever
	- Early choices can make later choices impossible
- Users can misuse APIs (and blame **you**)
- Security
- API development has a high profile

#### API Dilemmas

# Know your API. Different APIs have different requirements.

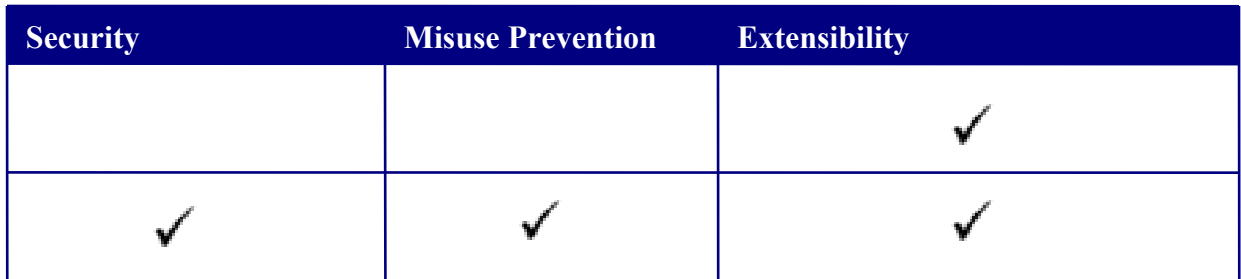

### Avoid Static Methods

- Usually problematic but useful in two cases:
	- 1. When an operation is completely replaceable by other means
	- 2. When an operation will never need to be replaced

 Static methods work better if you pull back one extra level of indirection..

 Singleton becomes Registry [Fowler]

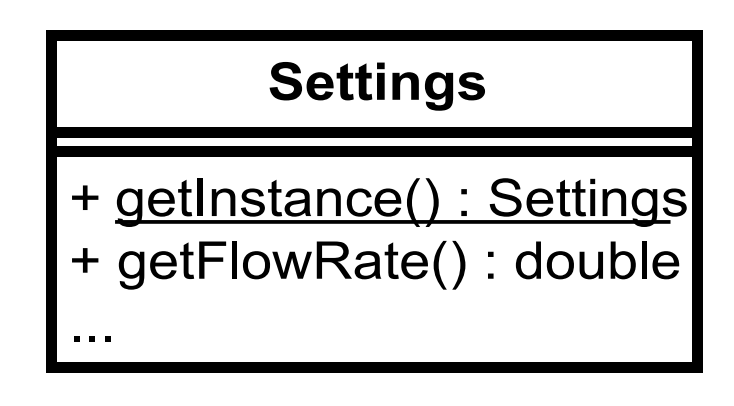

#### Statics move back to the registry

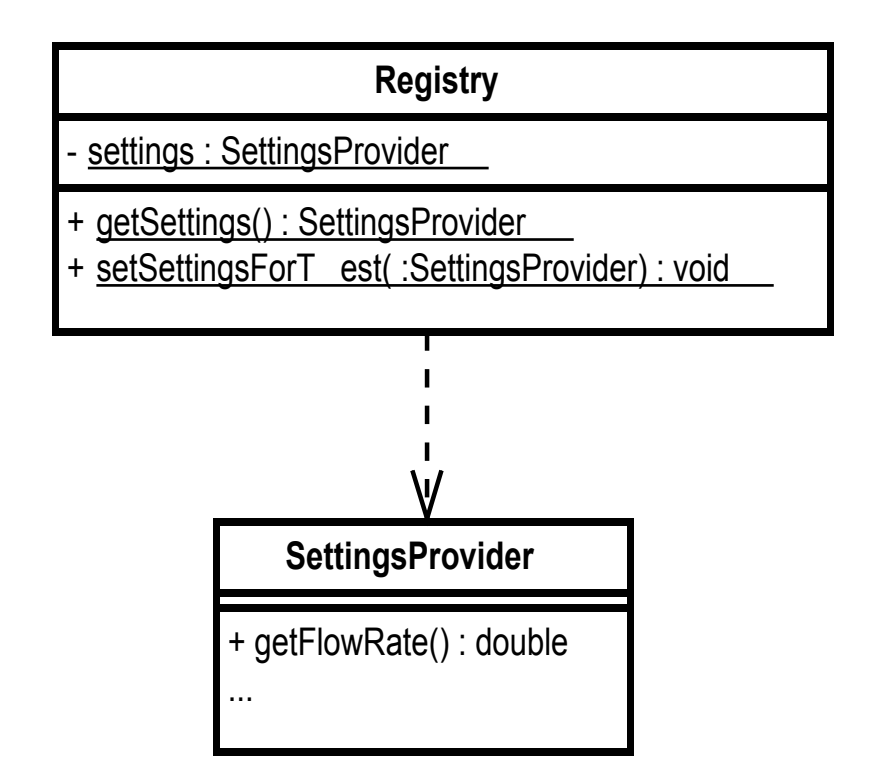

```
public class Registry {
   private static SettingsProvider settingsProvider 
          = new ProductionSettingsProvider();
   public static SettingsProvider getSettings() {
      return settingsProvider;
   }
   public static void setSettingsForTest(SettingsProvider provider) {
      settingsProvider = provider;
 }
}
```
#### Tips and Tricks

#### Monostate Factory

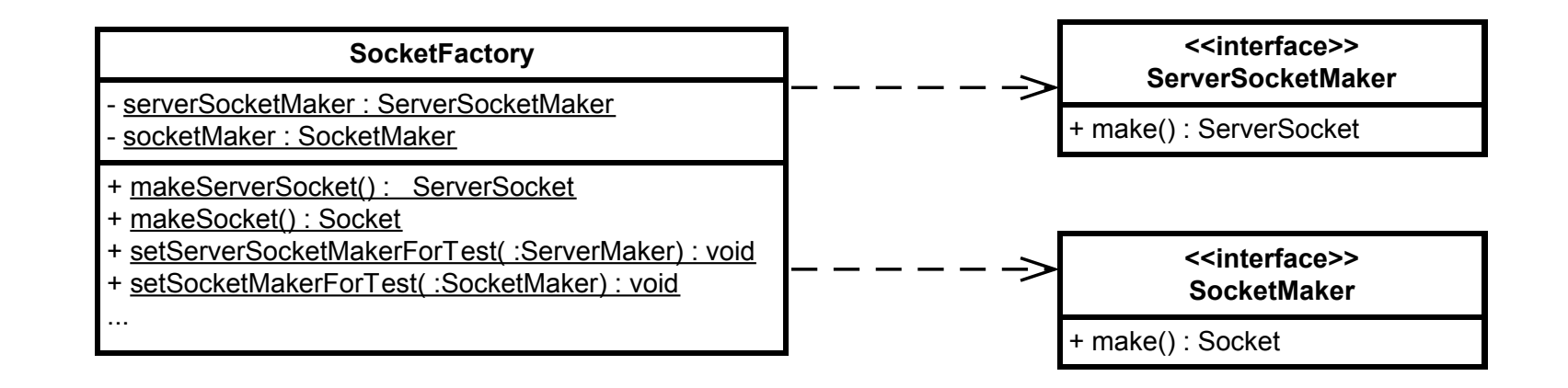

# The 'Envelope of Use is the Envelope of Encapsulation'

- Look at the typical usage scenarios for your API.
- Recognize that if you can't/won't supply mocks, people will wrap and they will wrap at the 'envelope' boundary

#### Tips and Tricks

### Handling Mail

#### **MailReciever**

- + MailReceiver( :MessageProcessor, : HostInformation)
- + getMessageCount();
- + checkForMail();
- processMessages( :Message [])
- isDeleted( :Message)
- getMessages( :Folder)
- getSession() : Session
- getStore() : Store
- getFolder() : Folder
- # isMessageToRoute( :Message)

Tips and Tricks

#### An alternative Mail API

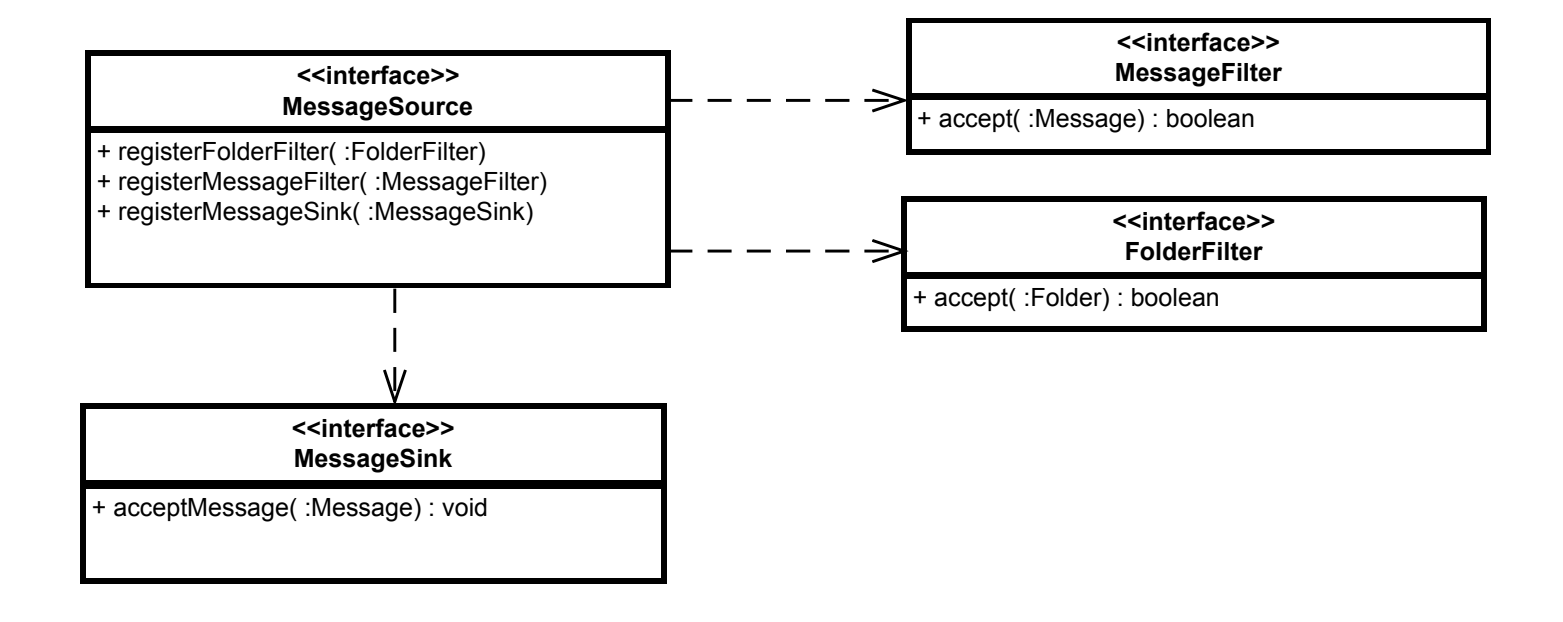

### Supply Interfaces

- Interfaces in the broad sense yes, abstract bases can be interfaces
- The concept of an interface is different in C++, C#, Java, and dynamic languages

### Leave your users an "out"

- If users can't mock your API, they'll wrap it.
- This could be a valid API choice, but publish it, and avoid object chains.

# Avoid making classes and methods *sealed* or *final* or *non-virtual*.

– unless you're sure you've provided all of the access users will need

Tips and Tricks

# Wouldn't all of this be solved if API designers just wrote tests for their APIs?

Sadly, no.

### The Golden Rule of API Design:

*"It's not enough to write tests for an API you develop, you have to write unit tests for code that uses your API.*

*When you do, you learn first-hand the hurdles that your users will have to overcome when they try to test their code independently."*

### Supply your tests and mocks to your users

- Good APIs are tested. If you were testing, chances are you wrote or used mocks. Supply them to your users.
- Supply *your* tests to *your* users also. Why not?

# If you have construction, you have everything – you can mock!

at acme.invoicingapp.tools.NewShipment.ship(NewShipment.java(121) at acme.invoicingapp.utilities.Bundler.newBundle(Bundler.java(5780) at acme.services.dispatchers.GroundDispatcher.dispatch(GroundDispatcher.java(56)  $\{$  … return new RoutingDisplatcher(bundle, packet, Ship.GROUND); … }

# Various languages have tools for deep mocking:

- Java AspectJ, byte-code manipulation libraries, etc
- .NET- similar
- $-$  C++ (nothing)

# As an API developer remember:

- Unit testing is too important to depend upon deep voodoo!
- The Gulf of Practice

 You encounter code like this in the middle of an application. Your job is to get the code under control. What do you do?

> … System.exit(1); …

#### Options

- Test with a security manager (iffy)
- Wrap the call and throw an exception
- Why doesn't Java supply this?

#### **System**

- + setExit(: ExitOperation) + exit( :int)
- ...

Protection?

### Madness!

- Think of security!
- Safety!
- Malicious attacks!

**System**

+ setExit(: ExitOperation) + exit( :int)

...

# In Ruby.. – Why is this different?

class Something def do\_it exit(1) end end class Something def exit(value) end end # tests ..

Protection?

### Why are you able to open your electronics?

Your car engine?

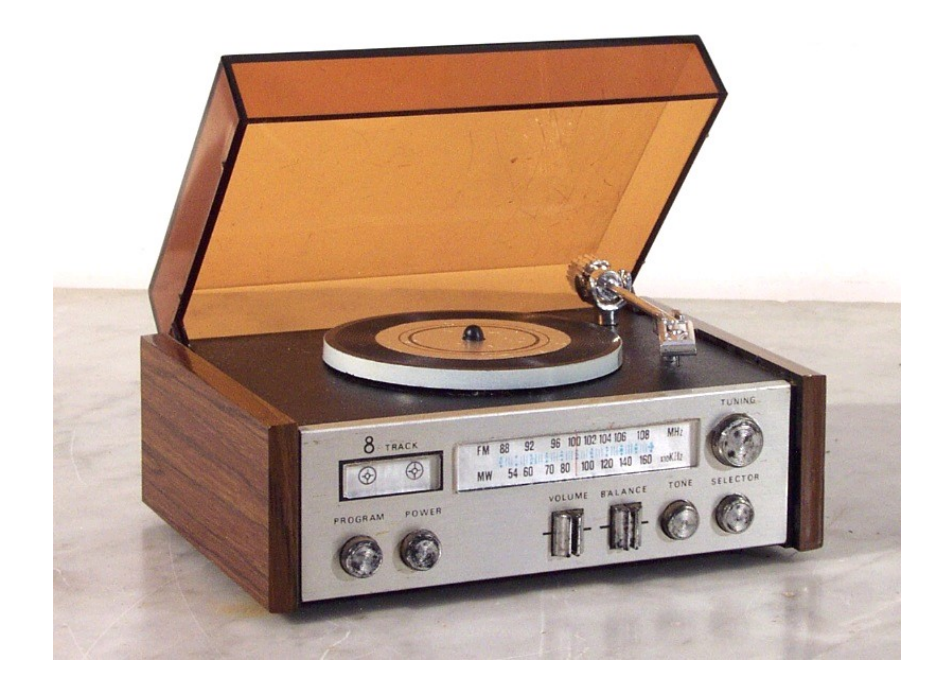

## The Politics of API Design

– Who is responsible when an interface changes?

### The Politics of API Design

– Can you really address security with final, sealed and non-virtual functions?

## The Delicious Irony of API Development

– You can sweat and toil over the design of your API but if you don't deal with testability, your best users will just wrap your API.

# Resources

- Effective Java Joshua Bloch
- Framework Design Guidelines Cwalina, Abrams
- Test Driven Development By Example Kent Beck
- Working Effectively with Legacy Code Michael Feathers
- The Eclipse API Rules of Engagement http://help.eclipse.org/help32/index.jsp?topic=/org.eclipse.platform.doc.isv/referenc e/misc/api-usage-rules.html